Документ подписан простой электронной подписью Информация о владельце: ФИО: Локтионова Оксана Геннадьевна Должность: проректор по учебной работе Дата подписания: 10.02.2023 09:21:16

### МИНОБРНАУКИ РОССИИ

дага подписания. 10.02.2023 09.21.16<br>Уникальный программный клюфедеральное государственное бюджетное образовательное

«Юго-Западный государственный университет»

 $(IO3<sub>ry</sub>)$ 

Кафедра вычислительной техники

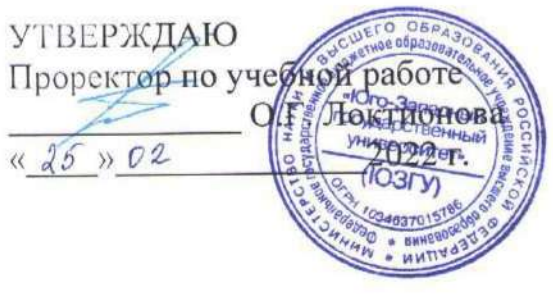

### Электронный бизнес

Методические указания к выполнению самостоятельных работ по дисциплине «Электронный бизнес» для студентов направления полготовки 09.03.02

Курск 2022

УДК 004

Составитель: А.В. Киселев

### Ренензент Кандидат технических наук, доцент Ю.А. Халин

 $\sqrt{2}$ 

Электронный бизнес: методические указания к выполнению самостоятельных работ по дисциплине «Электронный бизнес» / Юго-Зап. гос. ун-т; сост.: А.В. Киселев. - Курск, 2022. 9 с.: Библиогр.: с. 9.

Методические указания соответствуют требованиям рабочей программы по дисциплине «Электронный бизнес»  $\overline{M}$ разработанным оценочным средствам.

Предназначены для студентов направления подготовки 09.03.02 очной формы обучения.

Содержат основные сведения  $0<sup>6</sup>$ организации самостоятельной работы студентов. Описаны основные виды самостоятельной работы. Приведены вопросы ЛЛЯ самостоятельного изучения при подготовке к собеседованию и зачету.

Текст печатается в авторской редакции

Подписано в печать 26.02. Форма 60х84 1/16. Усл. печ. л. . Уч.-изд.л. 0, 9. Тираж / 20 экз. Заказ. 896 Бесплатно Юго-Западный государственный университет. 305040, г. Курск, ул. 50 лет Октября, 94.

## **1 Организация самостоятельной работы студентов**

Самостоятельная работа - планируемая учебная, учебноисследовательская, научно-исследовательская работа студентов, выполняемая во внеаудиторное время по заданию и при методическом руководстве преподавателя, но без его непосредственного участия.

Самостоятельная работа студентов (далее СРС) является важным видом учебной и научной деятельности студента. Самостоятельная работа студентов играет значительную роль в рейтинговой технологии обучения.

Формы самостоятельной работы студентов разнообразны. Они включают в себя:

- изучение и систематизацию официальных государственных документов: методических, нормативно-технических и справочных материалов с использованием информационно-поисковых систем, в частности глобальной сети «Интернет»;

- изучение учебной, научной и методической литературы, материалов периодических изданий с привлечением электронных средств официальной, статистической, периодической и научной информации;

- подготовку к собеседованию;

- подготовку к практическим работам;

- участие в работе студенческих конференций.

Самостоятельная работа приобщает студентов к научному творчеству, поиску и решению актуальных современных проблем.

При организации СРС важным и необходимым условием становятся формирование умения самостоятельной работы для приобретения знаний, навыков и возможности организации учебной и научной деятельности.

Содержание дисциплины «Электронный бизнес» и самостоятельной работы студентов по дисциплине представлено в табл. 1, 2.

Таблица 1 - Содержание дисциплины «Электронный бизнес», структурированное по темам (разделам)

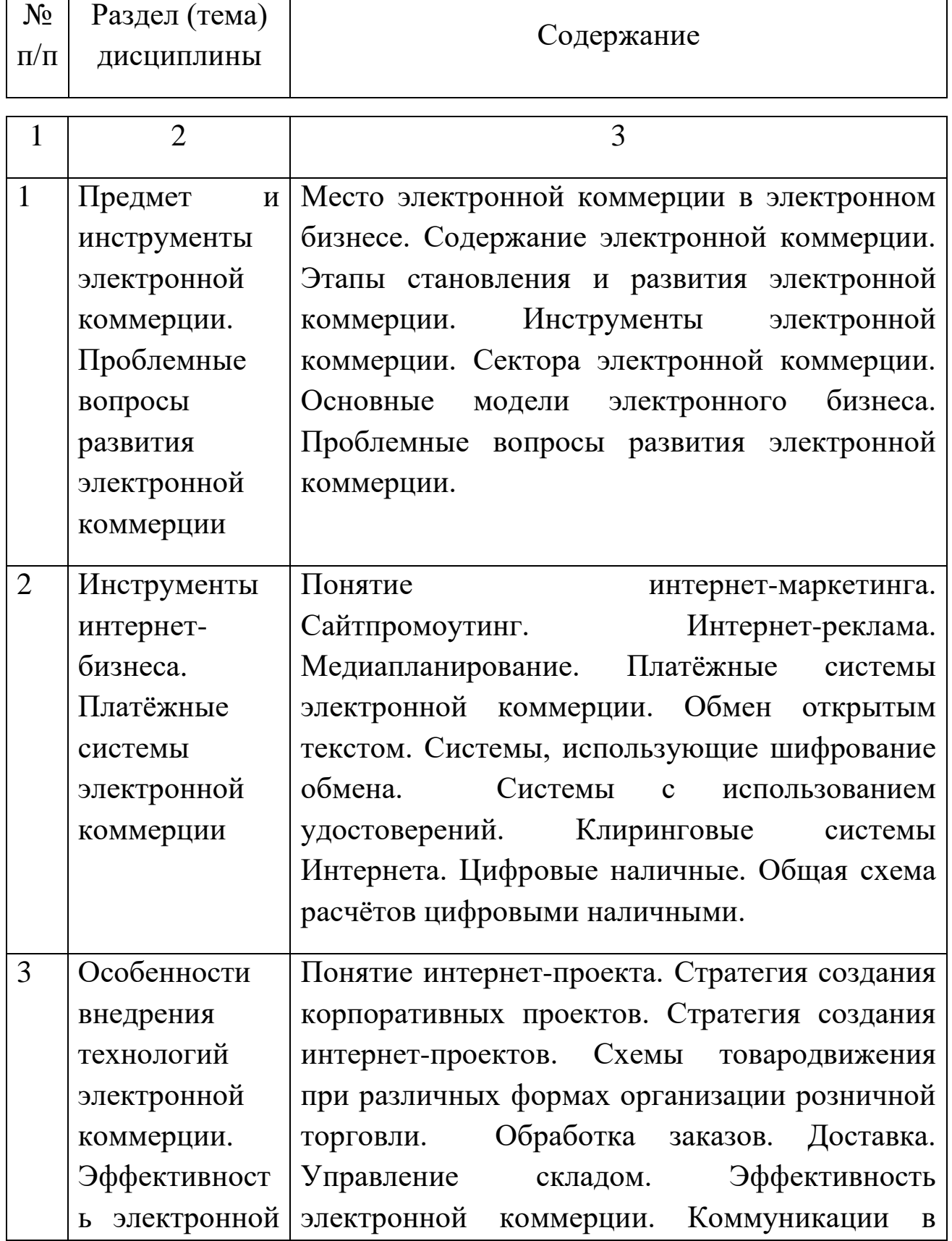

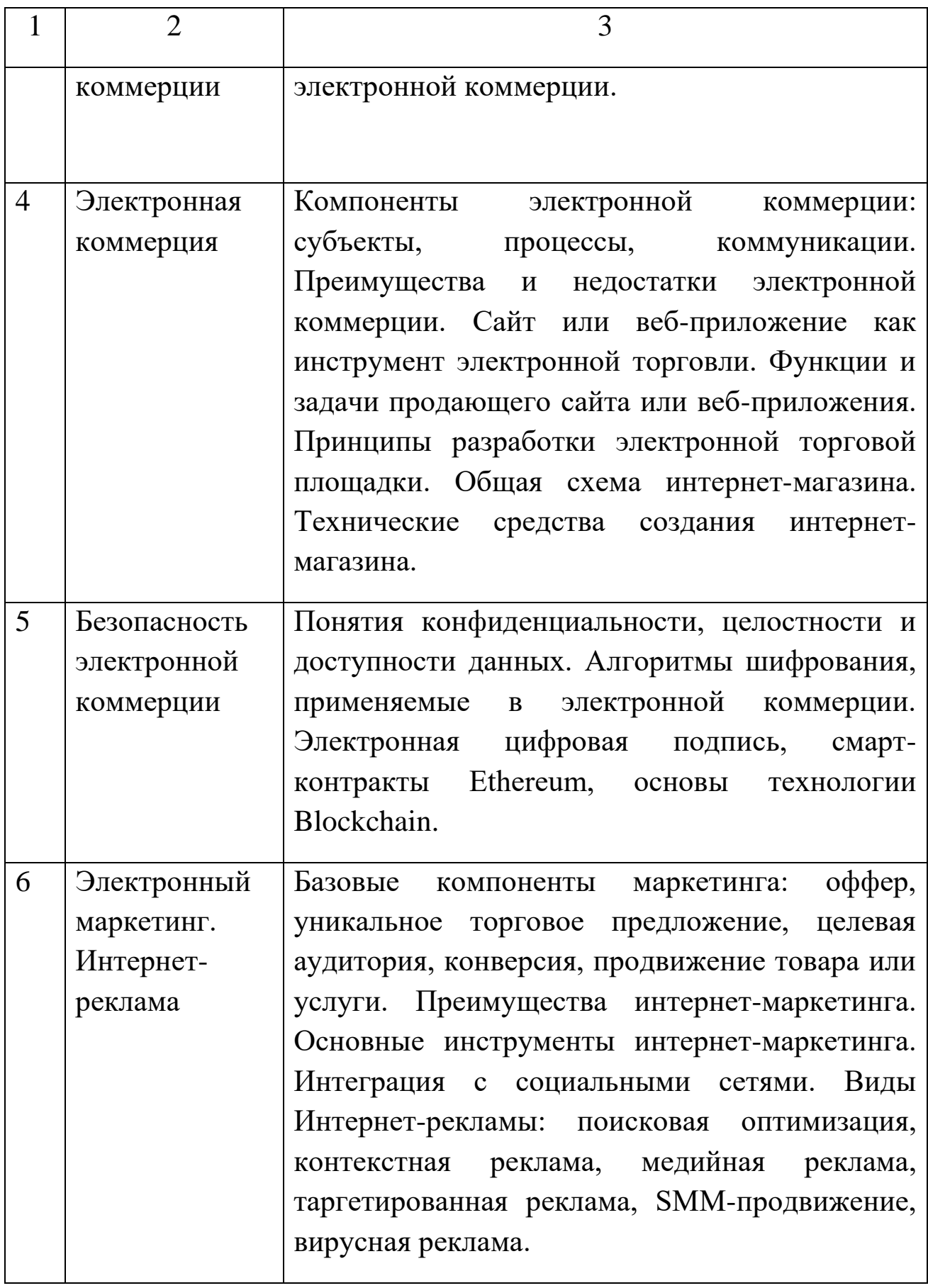

Таблица 2 - Самостоятельная работа студентов по дисциплине «Электронный бизнес»

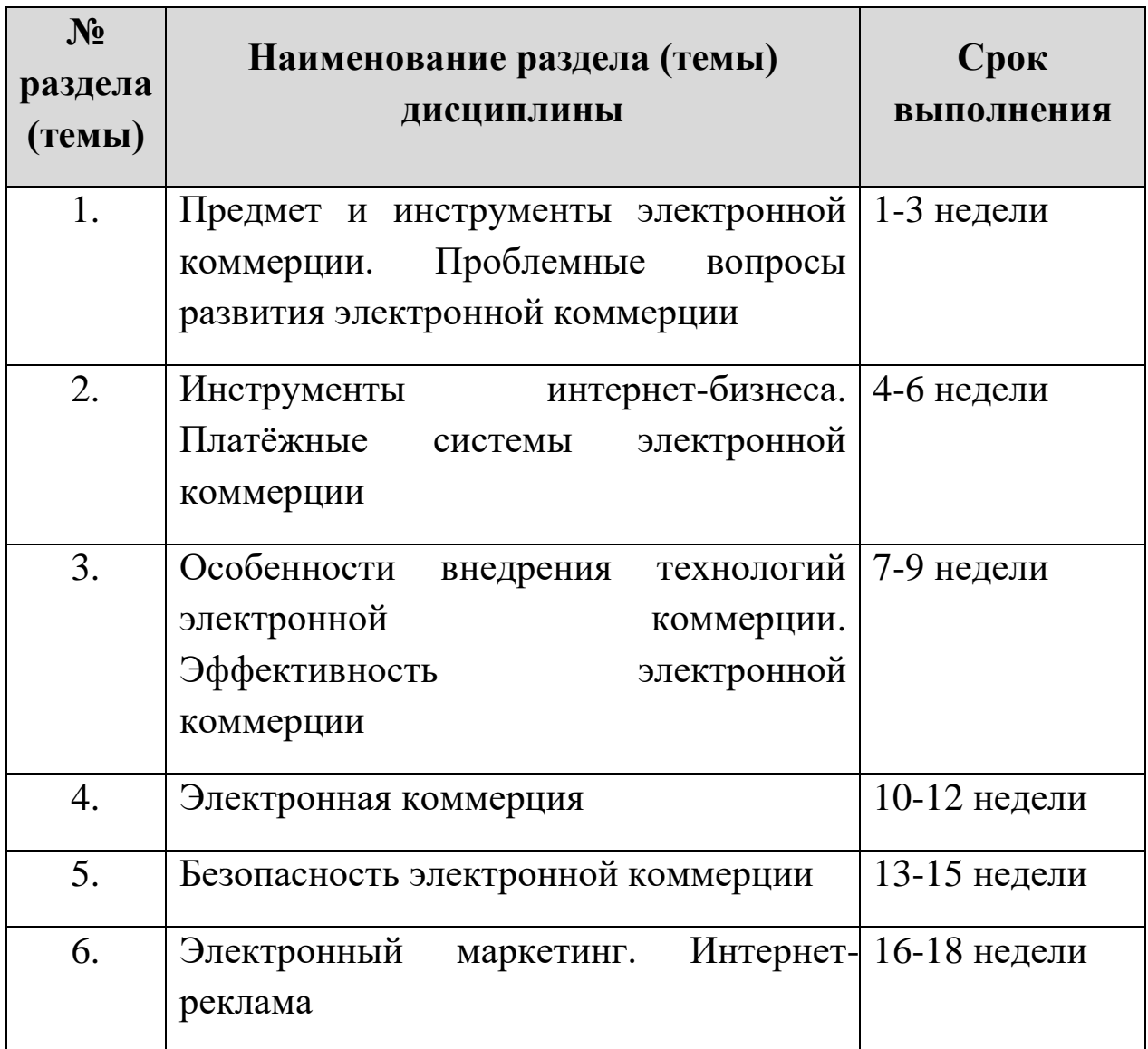

## **2 Виды самостоятельной работы, их характеристика**

При изучении дисциплины «Электронный бизнес» студентам рекомендуется самостоятельно готовиться по вопросам к собеседованию. Данные виды интеллектуальной практической деятельности способствуют закреплению навыков и знаний по проблеме.

*Собеседование* - это вид самостоятельной работы студентов, заключающийся в разработке студентами темы на основе изучения литературы, подготовки развернутого ответа по данной проблеме.

Отличительными признаками подготовки к собеседованию являются:

- передача в устной форме информации;

- четкие формулировки;

- умение в сжатой форме изложить ключевые положения исследуемого вопроса и сделать выводы.

Перечень вопросов для собеседования, рекомендованных студентам при изучении дисциплины «Электронный бизнес» представлен в приложении А.

**Подготовка к лекции** дает возможность показать образец логического, четкого, аргументированного изложения мыслей, обоснований, суждений, формулирования выводов в соответствии со схемами.

Ее особое значение состоит в том, что она знакомит студента с наукой, расширяет, углубляет и совершенствует ранее полученные знания, формирует научное мировоззрение, учит методике и технике лекционной работы. Преподаватель в процессе изложения материала связывает теоретические положения своей науки с практикой. Вместе с тем на лекции мобилизуется внимание, вырабатываются навыки слушания, восприятия, осмысления и конспектирования информации.

Лекция несет в себе четкость, стройность мысли, живость языка, эмоциональное богатство и культуру речи. Все это воспитывает логическое мышление студента, закладывает основы научного исследования.

Каждой лекции отводится определенное место в системе учебных занятий по дисциплине. В зависимости от дидактических целей лекции могут быть вводными, обзорными, обобщающими, тематическими; установочными. Они различаются по строению, приемам изложения материала, характеру обобщений и выводов. Выбор типа лекции обусловлен спецификой учебного предмета и решением воспитательных и развивающих задач.

Подготовка к лекции мобилизует студента на творческую работу, главными в которой являются умения слушать, воспринимать, анализировать, записывать.

Завершающим этапом самостоятельной работы над лекцией является обработка, закрепление и углубление знаний по теме.

Подготовка к практическим занятиям. практические занятия углубляют, конкретизируют и расширяют знания, полученные на лекциях, помогают овладеть ими на более высоком уровне репродукции и трансформации. Эти виды учебного процесса способствуют закреплению умений и навыков самостоятельной работы, полученных в процессе работы над лекцией.

## **3 Методические рекомендации по подготовке к практическим занятиям и зачету**

Приступая к изучению новой учебной дисциплины, студенты должны ознакомиться с учебной программой, учебной, научной и методической литературой, имеющейся в библиотеке, получить в библиотеке рекомендованные учебники и учебно-методические пособия.

При подготовке к практическим занятиям и зачету следует в полной мере использовать курсы учебников, рекомендованных преподавателем. Т.к. они дают более углубленное представление о проблемах, получивших систематическое изложение в учебнике.

Основная функция зачета - обучающая, и только потом оценочная и воспитательная.

Серьезная и методически грамотно организованная работа по подготовке к практическим занятиям, написанию докладов и рефератов значительно облегчит подготовку к зачету.

Перечень вопросов к зачету по дисциплине «Электронный бизнес» представлен в приложении Б.

## **Список использованных источников**

1. Алханов, А. Самостоятельная работа студентов / А.Алханов // Высшее образование в России. – 2005. – №11. – С.86-89.

2.Гладышева М.М., Тутарова В.Д., Польщиков А.В. Формирование исследовательских компетенций студентов в процессе самостоятельной учебной работы в техническом вузе // Высшее образование сегодня. - 2010. - № 3. - С. 24-26.

3.Измайлова М.А. Организация внеаудиторной самостоятельной работы студентов: Методическое пособие. – М.: Издательско-торговая корпорация «Дашков и К°», 2008. – 64 с.

4. Росина, Н. Организация СРС в контексте инновационного образования / Н. Росина // Высшее образование в России. – 2006. –  $N_2$ <sup>7</sup>. – C.109-114.

## Приложение А

## Перечень вопросов для собеседования

#### Тесты для темы «Электронная коммерция»

1. Какую часть шаблона проектирования MVC реализует React.js?

A) React - это полноценный MVC-фреймворк

Б) React предназначен для работы с "view" частью

В) React является «контроллером» с точки зрения MVC2.

2. Какой шаблонизатор можно использовать в React?

A) HBS

Б) EJS

B)XML

Г) В React вы не должны использовать какой-либо шаблонизатор. Для рендеринга HTML используется JSX (расширение синтаксиса JS)

3. Какие из этих методов жизненного цикла компонента существуют в React.js?

A) render

**b**) mounted

B)componentDidMount

 $\Gamma$ ) destroyed

Д) shouldComponentUpdate

4. Какой метод компонента следует использовать для кастомной логики для реагирования на изменения?

A) shouldComponentUpdate

## Б) getSnapshotBeforeUpdate

- В) componentWillUpdate
- Г) componentWillMount
- 5. Какой атрибут обязателен при рендеринге компонентов списка?
- А) key
- Б) index
- В) data-index
- $\Gamma$ ) id
- 6. Какой метод любого React компонента вызывается первым?
- А) constructor
- Б) componentWillMount
- В) componentDidMount
- Г) render
- 7. Что такое подъем состояния вверх?
- А) Обновление props родительского элемента .
- Б) Процесс подъема состояния изменившегося компонента до ближайшего общего предка, чтобы обновить необходимые компоненты.
	- В) Обновление состояния дочерних компонентов
- 8. Как создать компонент React без наследования класса React.Component?
	- А) Используюя метод ReactDOM.render
- Б) Это невозможно. Все компоненты React должны наследовать React.Component

В) Используюя метод React.createElement

9. Какие факты о Flux истины?

A) Flux является частью React

Б) Flux - это архитектура приложений, которая дополняет React и концепцию однонаправленного потока данных

B) React приложение нельзя писать без Flux

Г) Redux - наиболее широко используемая реализация Flux

 $\prod$ Основными  $Flux$ компонентами ЯВЛЯЮТСЯ Dispatcher, Stores, Views, Actions

10. Что такое props.children?

A) Это хранилище ключ-значение всех props, переданных дочерним компонентам.

Б) Это переменная, которая содержит ссылки на дочерние компоненты.

 $B)$ Это переменная, которая содержит содержимое между открывающим и закрывающим тегами компонента.

#### Тест для темы «Безопасность электронной коммерции»

1. Как называется функция, которая сообщение любой длины превращает в короткий код?

А) крипт-функция

Б) хэш-функция

В) хеш-сумма

2. Как называется совпадение хэш-кодов двух различных строк?

А) хеширование

Б) коллизия

В) хеш-сумм

3. Как называется набор символов, который получен в результате шифрования хэш-кода передаваемого сообщения с помощью личного секретного кода отправителя с целью защиты от подделки?

А) стенография

Б) открытый ключ

В) цифровая подпис

4. Технология блокчейн обеспечивает …

А) автоматизацию бизнес-процесса

Б) трансформацию бизнес-процесса

В) механизацию бизнес-процесса

Г) информатизацию бизнес-процесса

5. Укажите препятствия на пути развития технологии блокчейн:

А) малая пропускная способность сети

Б) постоянное увеличение размера физического хранилища, в котором хранится цепочка блоков

В) саботаж пользователей

Г) слабая поддержка со стороны производителей аппаратного обеспечения

6. Укажите виды деятельности, благоприятные для внедрения систем на основе блокчейнов:

А) бизнес-процессы с очень высокой интенсивностью трафика (информационных потоков)

Б) системы с высокой конфиденциальностью, например, финансовые отчеты коммерческих предприятий (корпораций)

В) регистрация актов гражданского состояния

Г) кадастровая деятельность

7. Укажите основные тренды цифровой экономики, проявившие себя в технологии блокчейн:

А) формируется на стыке нескольких разнонаправленных видов деятельности, науки, экономики

Б) способствует локализации бизнес-деятельности

В) исключает посредников

Г) существенным образом зависит от человеческого фактора

8. Для каких сфер бизнеса следует использовать блокчейн?

А) в облачных вычислениях

Б) в производстве потребительских товаров

В) в схемах, основанных на публичных реестрах

Г) в децентрализованном учете и взаиморасчетах

9. Для каких сфер бизнеса не следует использовать блокчейн?

А) анализ данных

Б) внутренний документооборот компании

В) децентрализованная торговля

Г) голосование

10. Наличие единого, центрального сервера, копирующего свои данные на вспомогательные серверы, говорит о том, что …

А) в системе не используется блокчейн

Б) в системе используется частный блокчейн

В) мы имеем дело с распределенной базой данных

Г) в системе используется публичный блокчейн

11. С помощью какого средства осуществляется управление Эфириумом?

А) криптографических ключей

Б) кредитных карт

В) банковских счетов

Г) токенов

12. Что является необходимым и достаточным условием для работы с платежной системой Биткоин?

А) наличие биткоинов

Б) наличие фиатных денег

В) наличие установленного клиента сети Биткоин

Г) наличие аккаунта на криптовалютной бирже

13. Для достижения консенсуса в сети Биткоин используется механизм?

А) Proof of Work

Б) Proof of Stake

В) Proof of Capacity

Г) Proof of Activity

13. Перевод средств в сети Эфириум считается завершенным …

А) только после включения в блокчейн нового блока с соответствующей транзакцией

Б) сразу после завершения операции в программе-клиенте пользователя

В) после отправки соответствующей транзакции в сеть

Г) по прошествии 12-ти часового периода времени

14. Каким образом в каждом новом блоке учитывается вся предыстория блокчейна, включая блок генезиса?

А) путем вставки в новый блок ссылки на хеш предыдущего блока

Б) путем электронного подписания каждого нового блока

В) путем нумерации блоков

Г) путем вставки в новый блок ссылок на все предыдущие блоки

15. Почему факторинг стал дешевле и быстрее после создания общей платформы для обмена данными между «Сбербанк Факторинг» и «М.Видео»?

А) Участники сети проводили платежи в любое время и экономили на комиссии.

Б) Блокчейн помогал сверять подлинность документов у разных участников сети без бумажного документооборота.

16. Отметьте все обязательные условия, которые подскажут вам здесь можно внедрить блокчейн:

А) Существует база данных, и информация в ней должна храниться неизменной;

Б) База данных пополняется информацией от нескольких участников;

В) Участники хотят обмениваться денежными средствами внутри сети;

Г) Участники не доверяют друг другу, но не хотят вводить посредника

17. Корпорация решает создать внутреннюю блокчейн-сеть. Для чего ее лучше использовать?

А) Пересылать сообщения;

Б) Хранить важные документы;

В) Сверять документы с поставщиками;

Г) Собирать и удалять устаревшие контакты клиентов.

18. Технология блокчейн устраняет следующий недостаток современных бизнес-процессов …

А) наличие посредников

Б) невысокая скорость финансовых операций

В) трансакционные издержки

Г) неразвитость информационной инфраструктуры

19. какие ограничения есть у технологии блокчейн?

А) большое количество реализованных проектов

Б) ограниченный объем технических знаний

В) неизменяемость записей

Г) масштабируемость

20. Что такое развилка?

А) блокчейн позволяет повысить размер блока

Б) блокчейн расщепляется на два различных направления движения

В) в блокчейне одновременно с настоящей криптовалютой существует дубль

Г) блокчейн позволяет изменять размер блоков , исходя из значения хэш-кодов

### **Тест для темы «Электронный маркетинг. Интернет-реклама»**

1. Специальные службы, предназначенные для управления банковским счетом – это

А) электронные платёжные системы;

Б) системы интернет-банкинга;

В) системы платежей при помощи кредитных карт.

2. Для определения эффективности ЭК показатели сравниваются

А) с установленной нормой;

Б) между собой;

В) с критерием эффективности.

3. Характерные особенности систем платежей при помощи кредитных карт

А) низкие комиссии за транзакции;

Б) невозможность поведения микроплатежей;

В) позволяют проводить только снятие денег с карточки.

4. Организация, осуществляющая сопровождение банкоматов и терминалов, обеспечивающая поддержку точек обслуживания по картам, – это

А) ПОС-терминал;

Б) эквайер;

В) слип.

5. «Титульные знаки» – это

А) внутренние электронные деньги;

Б) банковские карты;

В) электронные чеки.

6. Web-сайт, содержащий несколько электронных магазинов и каталогов, который расположен под известной торговой маркой и использующий систему защиты платёжных транзакций, – это

А) электронная торговая площадка;

Б) электронный аукцион;

В) электронный магазин;

Г) электронный торговый центр.

7. Особенности электронных платёжных систем

А) небольшие комиссии;

Б) территориальная ограниченность;

В) безопасность платежей.

8. Правило соотношения показателей эффективности ЭК – это

А) эффективность ЭК;

Б) критерий эффективности ЭК;

В) норма эффективности ЭК.

9. Степень интеграции новой информационной системы с бизнеспроцессами предприятия определяется

А) экономическими показателями;

Б) маркетинговыми показателями;

В) организационными показателями;

Г) техническими показателями.

16. WMZ – это эквивалент

А) российского рубля;

Б) золота;

В) доллара США.

10. Формула для определения экономической эффективности выбранного варианта построения системы ЭК на основе web-сервера в Интернете

А) Э=Еп/Ез;

Б) Э=Нр/ТО;

В)  $\mathcal{F} = \text{Ec}/\text{En}$ .

11. К источникам получения прибыли от выполняемых web-сервером функций относят

А) повышение имиджа фирмы;

Б) улучшение сервисного обслуживания;

В) использование электронных коммуникаций.

12. Какой элемент электронного пространства доминирует в электронной коммерции?

А) В2С;

- Б) С2В;
- В) В2В;
- Г) В2G.

## Приложение Б

### Перечень вопросов к зачету

#### Задачи для темы «Электронная коммерция»

Залача 1:

Пример хранилища с Redux.createStore() и редью серов в качестве аргументов (в данном случае с одним редью сером)

- создается хранилище с одним редьюсером;

- в качестве начального состояния редью сер устанавливает пустой массив:

- вызывается экшен с новым пользователем:

- редью сер добавляет пользователя в состояние и возвращает это состояние. Хранилище обновляется.

Корректно ли в данном случае использовать метод .push()? Ответ пояснить.

#### Залача 2:

Созлать компоненты:

header - шапка, принимает логотип (ссылка на любую картинку в интернете) и название сайта

nav - пункты меню (5 штук и передать в виде массива [{title: 'Новости', link:  $\forall$ news'},  $\{...\}$ ])

footer - копирайты и динимически вычисляемый год:  $(a)$ соругіght все права защищены {текущий год} год.

#### Задачи для темы «Безопасность электронной коммерции»

### Залача 1:

Пусть хеш-функция  $y=h(x1x2...xn)$  определяется как результат выполнения побитовой операции "сумма по модулю 2" для всех байтов сообщения, представленного в двоичном виде. Длина хеш-кода равна 8 битам. Для каждого из шести сообщений, записанных в левом столбце, найдите соответствующий результат вычисления хеш-функции из правого столбца. Все сообщения и значения хеш-функции представлены в шестнадцатеричном формате.

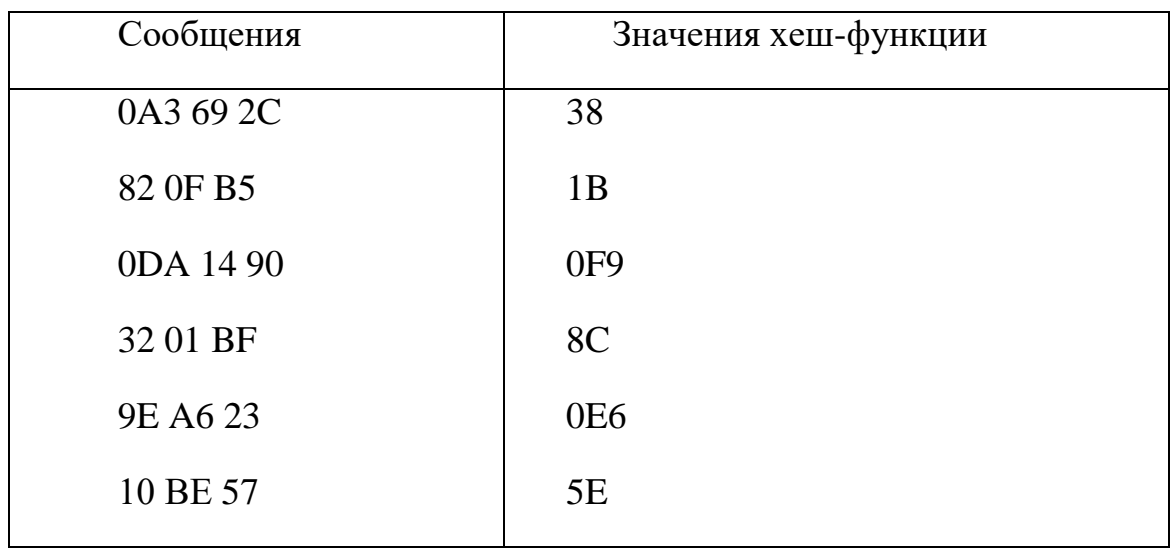

## **Задача 2:**

С помощью SHA256 Hash Generator прохешируйте следующую входящую строку: Lorem ipsum dolor sit amet, consectetur adipiscing elit. Cras dapibus neque justo, in condimentum metus tempus et. Mauris cursus, mauris et pellentesque tempor, lacus eros interdum orci, porta faucibus metus lacus id purus. Затем уберите точку в конце сообщения, прохешируйте новое сообщение и сравните результат.

### **Задачи для темы «Электронный маркетинг. Интернет-реклама»**

### **Задача 1:**

Произвести SEO аудит сайта конкурента по следующим параметрам:

- 1.Возраст домена
- 2.Его показатели авторитетности (DA, PA, ТИЦ)
- 3.Кол-во проиндексированных страниц
- 4.Кол-во внешних ссылок на сайт
	- **Задача 2:**

Произвести SEO аудит сайта конкурента по следующим параметрам:

1. Ключевые слова, по которым сайт в ТОП поисковых систем

2. Приблизительная посещаемость сайта и структура трафика

3. Скорость загрузки сайта по сравнению со средним по рынку

4. Есть ли мобильная версия сайта

5. Есть ли sitemap.xml и robots.tx

## Кейс для темы «Электронная коммерция»

## Составление брифа

1) Прочитайте описание деятельности компании в соответствии с выданным вариантом.

2) Определите 2-3 конкурентов компании.

3) Проведите сравнительный анализ сайтов компаний конкурентов, выделите их сильные и слабые стороны.

4) На основе проведенного анализа составьте бриф на разработку сайта вашей компании.

Исходные данные:

Бриф

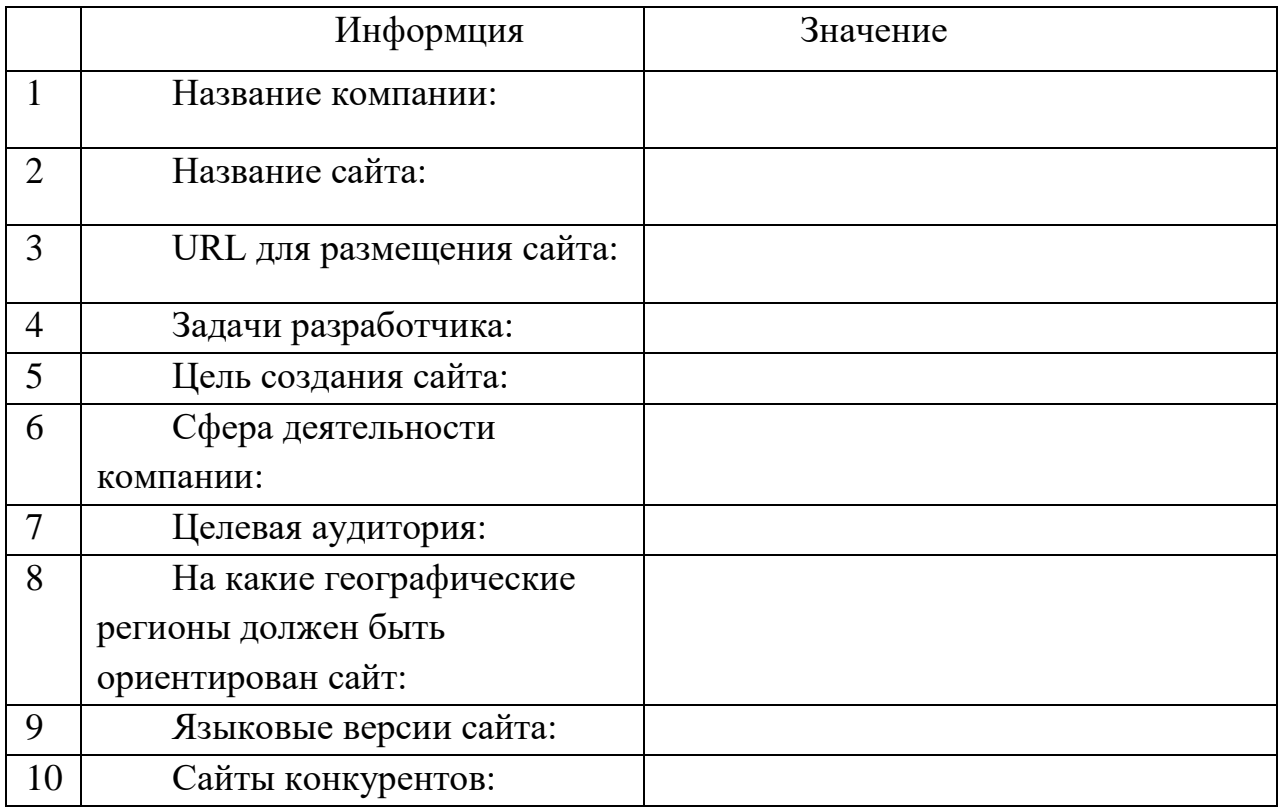

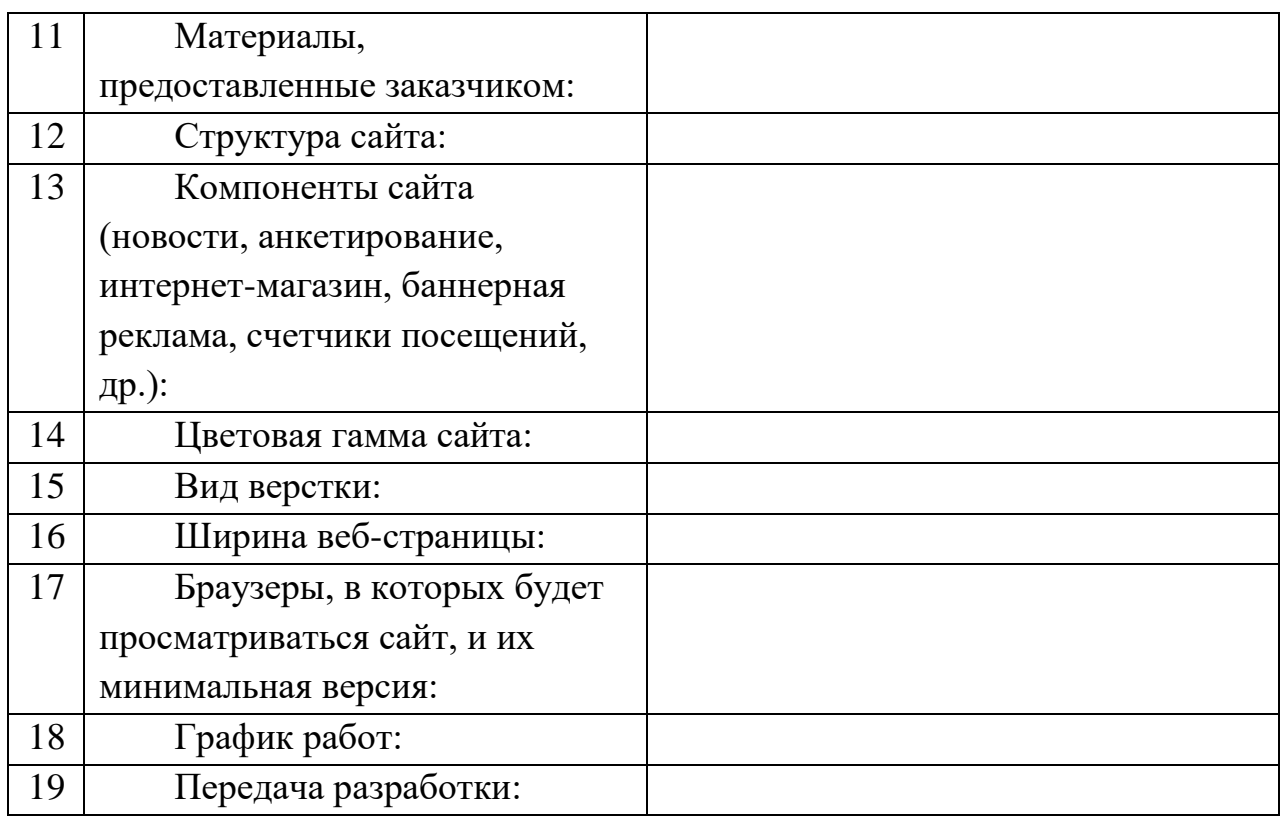

#### **Кейс 1 для темы «Безопасность электронной коммерции»**

## **Предотвращение несанкционированного редактирования первичных данных штатными средствами «1С:Предприятие 8»**

В работе пользователей с данными в системе «1С:Предприятие 8» возникла ситуация:

1) Данные, внесенные одним пользователем были изменены другим пользователем.

2) В справочнике товаров первый пользователь внес название товара «Молоко».

3) Второй пользователь исправил название, внесенное первым пользователем, на «Сыр».

4) Каким образом можно предотвратить несанкционированное редактирование первичных данных штатными средствами, встроенными в

платформу «1С:Предприятие 8» ( с применением алгоритмов хеширования)? Проанализировав исходные данные, продолжите программный код.

Исходные данные:

&НаСервере

# Процедура

РассчитатьНаСервере(ПарольДляШифрования,ТекущийМетод ШифрованияКлиент) Экспорт

//определяем алгоритм шифрования архива

Если НЕ ТекущийМетодШифрованияКлиент = Неопределено Тогда

ТекущийМетодШифрования = ХешФункция[ТекущийМетодШифрованияКлиент];

Иначе

//по умолчанию такой

ТекущийМетодШифрования = ХешФункция.SHA1; КонецЕсли;

Запрос = Новый Запрос;

Запрос.Текст =

"ВЫБРАТЬ

| Товары.Ссылка КАК Ссылка

|ИЗ

24

| Справочник.Товары КАК Товары";

РезультатЗапроса = Запрос.Выполнить();

**ВыборкаДетальные Записи** РезультатЗапроса.Выбрать();

# Пока ВыборкаДетальныеЗаписи.Следующий() Цикл

ДанныеДляХешСуммы = ВыборкаДетальныеЗаписи.Ссылка.Наименование;

## **Кейс 2 для темы «Безопасность электронной коммерции»**

## **Отправка байткода в блокчейн**

- 1) В браузере открыть среду разработки Solidity.
- 2) Обозначить функцию АВС, требующую параметр a.
- 3) Ввести условия для параметра a согласно исходным данным.
- 4) Прокомпелировать функцию для отправки транзакции в блокчейн.
- 5) Изучить и проанализировать результаты обсчета транзакции.

Исходные данные:

1) Если a меньше 50, функция возвращает 10, в противном случае a.

2) Значение полей транзакции:

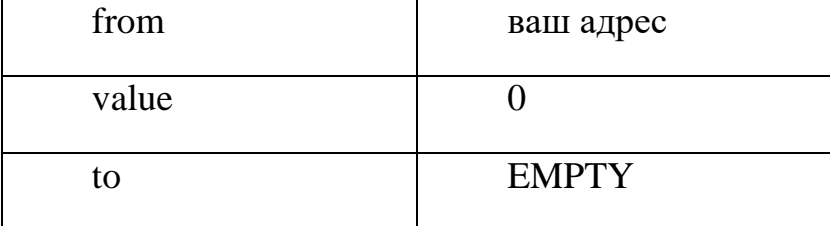

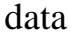

## Кейс для темы «Электронный маркетинг. Интернет-реклама»

### Составление мелиа-плана

1) Прочитайте описание деятельности компании в соответствии с выданным вариантом.

2) Опишите возможные способы продвижения товаров (услуг) в сети Интернет, которые целесообразно применять для возможной целевой аудитории компании.

3) Определите 2-3 площадки, где возможно разместить рекламу вашей деятельности. Определите ценовую политику данных площадок.

4) Определите 1-2 возможных варианта реализации традиционной рекламы для вашего интернет-проекта и их стоимостные характеристики.

5) Составьте список базовых затрат, которые могут потребоваться до активной рекламы сайта (например разработка рекламных начала материалов, регистрация в каталогах, оптимизация содержания сайта и др.)

6) Составьте медиа-план на 1 месяц, включающий интернет рекламу и традиционные способы рекламы из 4-5 позиций.

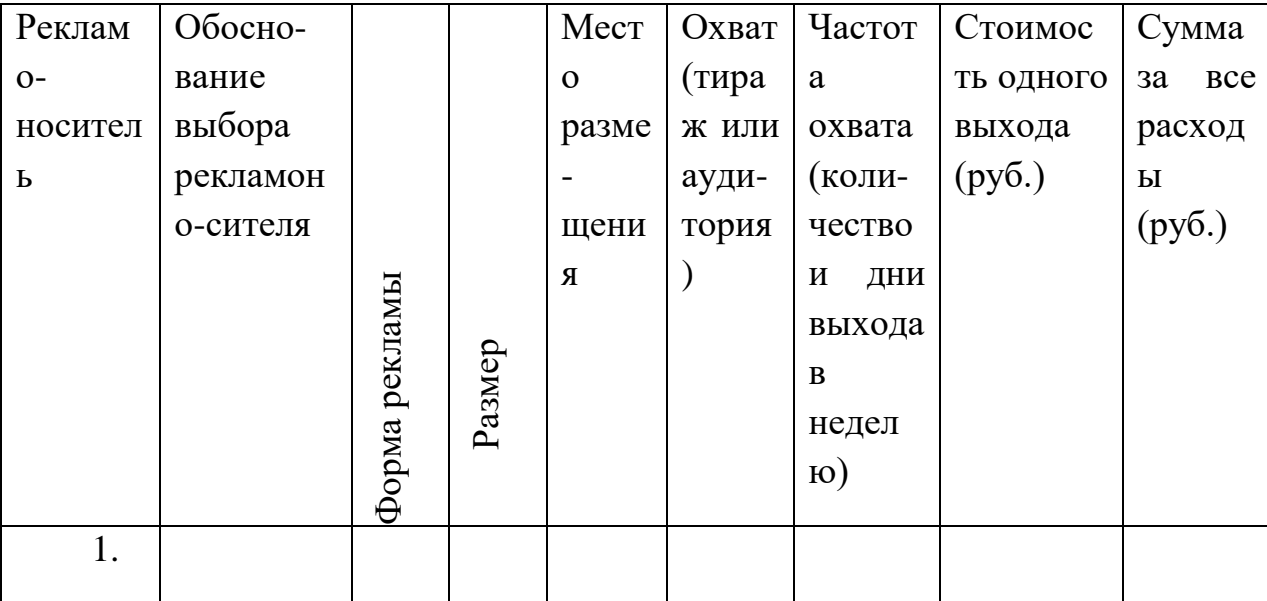

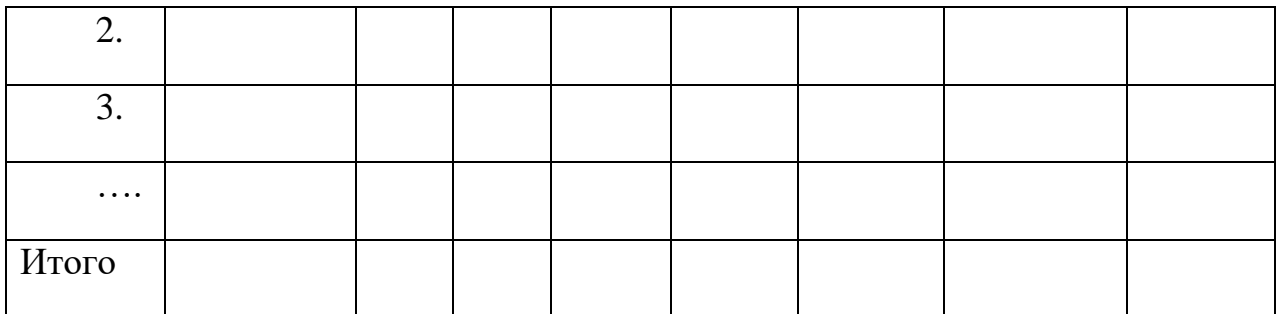